### HOUSE OF TECHNOLOGY  $\begin{array}{cccccccccccccc} \circ & \circ & \circ & \circ & \circ & \circ & \circ & \circ & \circ \end{array}$

-en del af **mercantec** 

# Real-Time Performance **Monitoring**

Rasmus Elmholt V1.0

HOUSE OF **TECHNOLOGY 000000000** 

melai merronter<sup>1</sup>

- RPM bruges til at måle latency i netværk
	- Virker mellem 2 enheder der kører JunOS(UDP & TCP Ping)
	- Routerne generer periodiske probes
	- Timestamper alle beskeder for at måle RTT

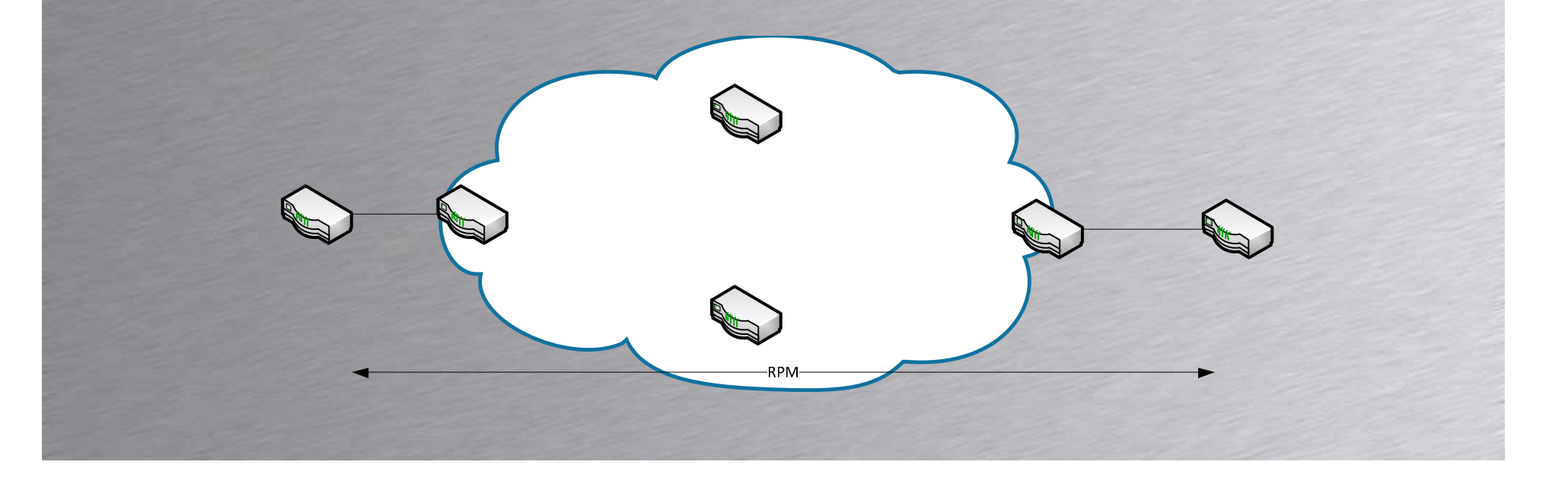

#### HOUSE OF **TECHNOLOGY** 0000000000

*<u>Examerconter</u>* 

### • Eksempel

**}**

**}**

**[edit services rpm]root@SRX210# showprobe CPE1 {test PING-TEST-CPE1 {probe-type icmp-ping-timestamp;target address 10.0.0.1;probe-count 10;probe-interval 1;test-interval 60;**

Show service rpm probe-results

#### HOUSE OF TECHNOLOGY **000000000**

www.merrooter

#### $\bullet$ pgaver

- – Alle CPE Routerne skal have udp-pingtimestamp til alle andre CPE Routere
	- Aftal selv UDP port osv.
- – Alle CPE Routerne skal have ping-timestampmode deres P Router
- – Alle P Routerne skal lave ping-timestamp til deres CPE Router
- – Alle P Routerne skal lave udp-ping-timestamptil de andre P Routere